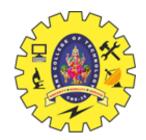

# **SNS COLLEGE OF TECHNOLOGY**

Coimbatore – 35 An Autonomous Institution

Accredited by NBA – AICTE and Accredited by NAAC – UGC with 'A+' Grade Approved by AICTE, New Delhi & Affiliated to Anna University, Chennai

## DEPARTMENT OF AIML

## **PROGRAMMING FOR PROBLEM SOLVING** IYEAR - ISEM

### **UNIT III – ARRAYS AND STRINGS**

### TOPIC – 1D, 2D AND MULTI DIMENSIONAL ARRAYS

1D &2D Arrays/ 19CST101 / Programming for Problem Solving / Priyanga S/ AP/ MCA

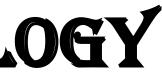

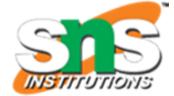

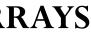

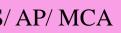

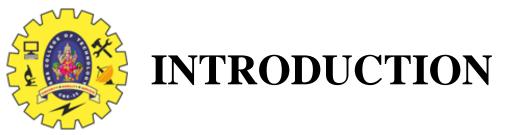

Array is a data structure that is used to store variables that are of similar data types at

contiguous locations. The main advantage of the array is random access and cache

friendliness. There are mainly three types of the array:

One Dimensional (1D) Array

**Two Dimension (2D) Array** 

Multidimensional Array

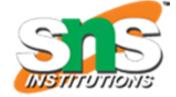

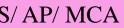

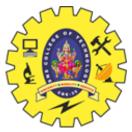

## **ONE – DIMENSIONAL ARRAYS**

A one-dimensional array is a type of array in which the elements are arranged in a single row. Each element in the array can be accessed using a unique index or position in the array. Here are some key points about one-dimensional arrays:

- One-dimensional arrays are also known as linear arrays or vectors.  $\checkmark$
- $\checkmark$  In most programming languages, the index of the first element in a one-dimensional array is 0.
- The elements in a one-dimensional array can be of any data type, such as integers, floats,  $\checkmark$ characters, or strings.
- One-dimensional arrays are often used to store and manipulate lists of data, such as scores,  $\checkmark$ temperatures, or stock prices.
- The size of the array is fixed.  $\checkmark$

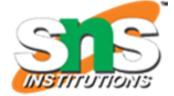

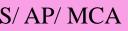

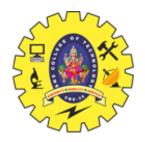

### **REPRESENTATION OF 1-D ARRAY**

char alphabets $[5] = \{ U', B', F', D', A', E', C' \};$ 

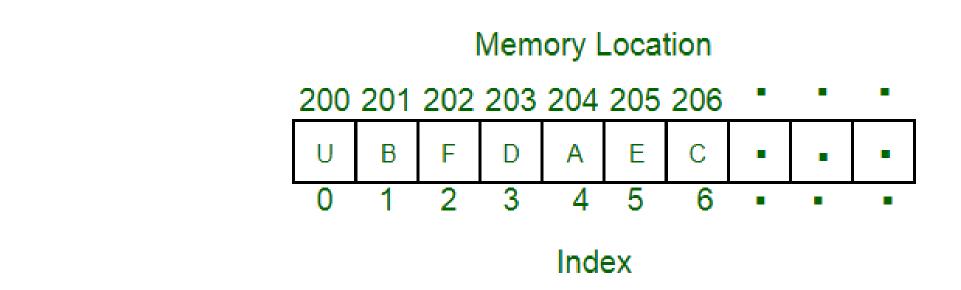

In this example, we create a one-dimensional array called alphabets that contains five elements. The first element in the array is 'U', the second element is 'B', and so on. We can access the elements of the array using their index. For example, alphabets[0] returns the value 'U', alphabets[3] returns the value 'D', and so on.

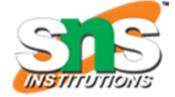

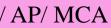

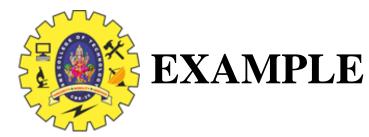

// C Program to illustrate the use of 1D array #include <stdio.h> int main() // 1d array declaration int arr[5]; for (int i = 0; i < 5; i++) { // 1d array initialization using for loop arr[i] = i \* i - 2 \* i + 1;printf("Elements of Array: "); for (int i = 0; i < 5; i++) { // printing 1d array by traversing using for loop printf("%d ", arr[i]); return 0;

1D &2D Arrays/ 19CST101 / Programming for Problem Solving / Priyanga S/ AP/ MCA

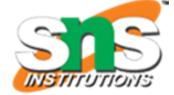

### Elements of Array: 1 0 1 4 9

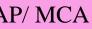

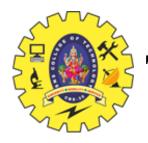

## **TWO DIMENSIONAL ARRAYS**

- A Two-Dimensional array or 2D array in C is an array that has exactly two dimensions. They can be visualized in the form of rows and columns organized in a two-dimensional plane.
- ✤ It is a list of lists of the variable of the same data type.
- ✤ It also allows random access and all the elements can be accessed with the help of their index.
- ✤ It can also be seen as a collection of 1D arrays.
- ✤ It is also known as the Matrix.
- ✤ Its dimension can be increased from 2 to 3 and 4 so on.
- They all are referred to as a multi-dimensional array.
- The most common multidimensional array is a 2D array.

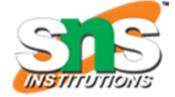

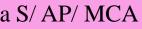

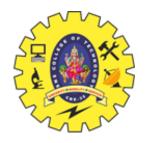

## **REPRESENTATION OF 2D ARRAYS**

array\_name[size1] [size2];

Here, size1: Size of the first dimension. size2: Size of the second dimension.

## **2D Array**

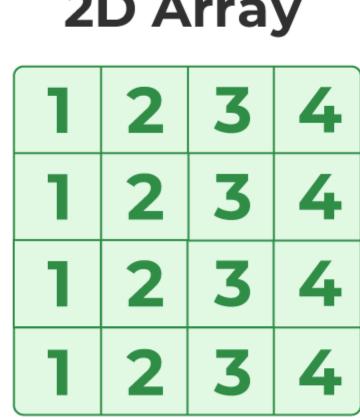

## int $arr[2][3] = \{ 10, 20, 30, 40, 50, 60 \};$

1D &2D Arrays/ 19CST101 / Programming for Problem Solving / Priyanga S/ AP/ MCA

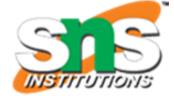

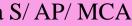

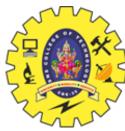

### **EXAMPLE**

// C Program to illustrate 2d array #include <stdio.h> int main() int arr[2][3] = { 10, 20, 30, 40, 50, 60 }; // declaring and initializing 2d array printf("2D Array:\n"); for (int i = 0; i < 2; i++) { // printing 2d array for (int j = 0; j < 3; j++) { printf("%d ",arr[i][j]); printf("\n"); return 0;

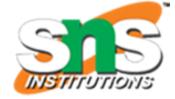

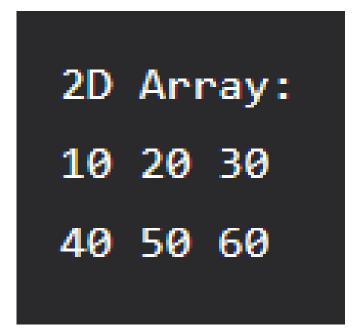

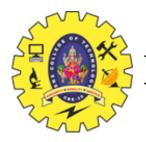

## MULTI DIMENSIONAL ARRAYS

Another popular form of a multi-dimensional array is Three Dimensional Array or 3D Array. A 3D array has exactly three dimensions. It can be visualized as a collection of 2D arrays stacked on top of each other to create the third dimension.

### array\_name [size1] [size2] [size3];

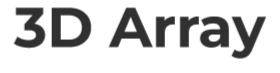

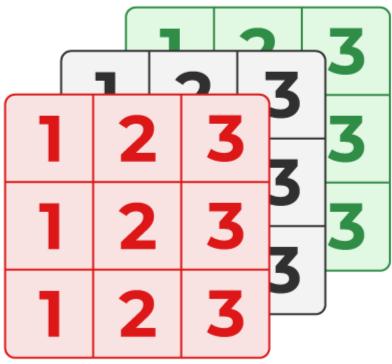

int  $arr[2][2][2] = \{ 10, 20, 30, 40, 50, 60 \};$ 

1D &2D Arrays/ 19CST101 / Programming for Problem Solving / Priyanga S/ AP/ MCA

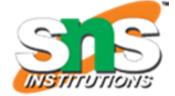

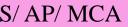

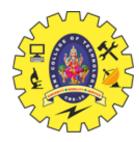

{

}

### **EXAMPLE**

// C Program to illustrate the 3d array #include <stdio.h> int main() int arr[2][2][2] = { 10, 20, 30, 40, 50, 60 }; // 3D array declaration for (int i = 0; i < 2; i++) { // printing elements for (int j = 0; j < 2; j++) { for (int k = 0; k < 2; k++) { printf("%d ", arr[i][j][k]); } printf("\n"); } printf("n n"); } return 0;

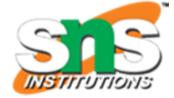

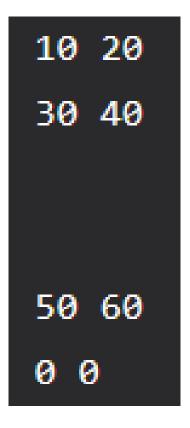

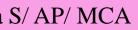

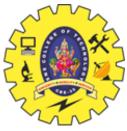

## **DIFFERENCE BETWEEN 1D AND 2D ARRAYS**

| Basis                | <b>One Dimension Array</b>                                                                                                    | Two                                                                                                    |
|----------------------|----------------------------------------------------------------------------------------------------|----------------------------------------------------------------------------------------------------|
| Definition           | Store a single list of the element of a similar data type.                                                                                                    | Store a 'list of lists' of the e                                                                                                    |
| Representation       | Represent multiple data items as a list.                                                                                                    | Represent multiple data ite columns.                                                                                                    |
| Declaration          | The declaration varies for different programming<br>language:<br>1.For C++,<br><i>datatype variable_name[row]</i><br>2.For Java,<br><i>datatype [] variable_name= new datatype[row]</i> | The declaration varies for a<br>1.For C++,<br><i>datatype variable_name[rd</i><br>2.For Java,<br><i>datatype [][] variable_name</i>                                                                   |
| Dimension            | One                                                                                                    | Two                                                                                                    |
| Size(bytes)          | size of(datatype of the variable of the array) * size of the array                                                                                                    | size of(datatype of the vari-<br>the number of columns.                                                                                                    |
| Address calculation. | Address of a[index] is equal to (base Address+ Size of each element of array * index).                                                                                                  | Address of a[i][j] can be ca<br>column-major<br><b>1.Column Major:</b> Base Ad<br>of rows(j-lower bound of th<br>rows))<br><b>2.Row Major:</b> Base Addre<br>columns(i-lower bound of the<br>column)) |

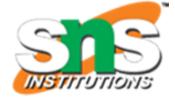

### o Dimension Array

- element of a similar data type.
- tems as a table consisting of rows and
- different programming language:
- [row][column]
- me= new datatype[row][column]
- riable of the array)\* the number of rows\*
- calculated in two ways row-major and
- Address + Size of each element (number the column)+(i-lower bound of the
- ress + Size of each element (number of f the row)+(j-lower bound of the